## Package 'tLagInterim'

October 14, 2022

Title Interim Monitoring of Clinical Trials with Time-Lagged Outcome

Version 1.0

Author Shannon T. Holloway [aut, cre],

Marie Davidian [aut],

Anastasios Tsiatis [aut]

Description Implements inverse and augmented inverse probability weighted estimators for common treatment effect parameters at an interim analysis with time-lagged outcome that may not be available for all enrolled subjects. Produces estimators, standard errors, and information that can be used to compute stopping boundaries using software that assumes that the estimators/test statistics have independent increments.

Tsiatis, A. A. and Davidian, M., (2022) [<arXiv:2204.10739>](https://arxiv.org/abs/2204.10739) .

License GPL-2

Encoding UTF-8

**Depends** R  $(>= 3.5.0)$ , survival

Imports R.utils

RoxygenNote 7.2.1

Collate 'KM.R' 'miscfunc.R' 'martingale.R' 'augment.R' 'ipw.R' 'ness.R' 'onestep.R' 'print.tLagInterim.R' 'verifyInputs.R' 'tLagInterim.R' 'tLagInterimData.R' 'type\_Mean.R' 'type\_OddsRatio.R' 'type\_RiskDiff.R' 'type\_RiskRatio.R'

NeedsCompilation no

Maintainer Shannon T. Holloway <shannon.t.holloway@gmail.com>

Repository CRAN

Date/Publication 2022-08-17 13:00:02 UTC

### R topics documented:

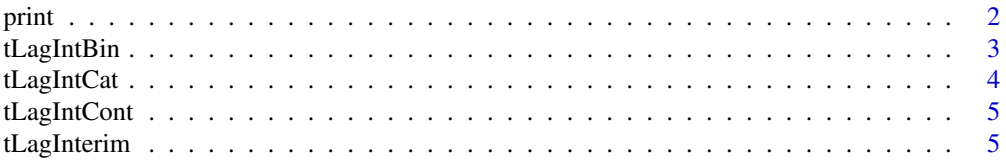

#### <span id="page-1-0"></span>**Index** [12](#page-11-0)

#### Description

Print results from a tLagInterim object

#### Usage

```
## S3 method for class 'tLagInterimObj'
print(x, \ldots)
```
#### Arguments

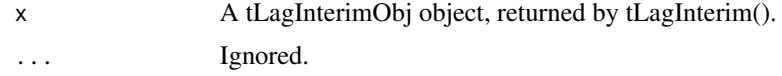

#### Value

No return value, called to display key results.

#### Examples

```
data(tLagIntCat)
# f basis functions#'
f \leftarrow function(x.data) {
       return( as.matrix(x = child(1.0, x.data)) )
     }
# h basis functions#'
h <- function(b.data, x.data, t.data, times) {
  # Number of basis functions L
  # (note that the number of basis functions does not and cannot depend
  # on the treatment group; `h` is called internally multiple times -- each
  # call is for a single treatment group.)
  L \le -2# Number of subjects in data
  n\_subjects < - nrow(x = b.data)# Number of time points
  n_times <- length(x = times)
  # Initialize array of basis functions for this trt
  h.basis \leq array(data = 0.0, dim = c(n_subjects, n_times, L))
  # Indicator of still being in hospital at any censoring time
```
#### <span id="page-2-0"></span>tLagIntBin 3

```
lindicator <- outer(X = t.data$lu, Y = times, "<=") * {t.data$ldelta == 2L}
 h.basis[, , 1L] <- lindicator
 # Time from leaving hospital to obstime for those known to
 # leave hospital at each censoring time
 h.basis[, , 2L] <- {times - t.data$lu} * lindicator
 return( h.basis )
}
# fit with only baseline covariates provided, categorical outcome, user-specified f, h
res <- tLagInterim(b.data = b.data.cat,
                   x.data = x.data.cat,
                   t.data = NULL,outcome = "categorical",
                   f = f,
                   h = h)
print(res)
```
tLagIntBin *Toy Dataset With a Binary Outcome For Illustration*

#### Description

These data are provided for the purposes of illustrating the use of the software when the outcome of interest is binary. Though these data were generated to mimic conditions of a clinical trial, they should not be interpreted as representing true clinical trial data.

#### Usage

data(tLagIntBin)

#### Format

Each dataset provides three data.frames: b.data.bin containing the basic observed data on 722 enrolled subjects at the time of an interim analysis at time 52 week, with columns with headers

- "subjID" unique subject identifiers,
- "u" minimum of time lag or censoring time,
- "delta" time lag/censoring indicator, and
- "Y" the outcome if it is available,  $= 0$  if not.
- "a" treatment indicator;

x.data.bin contains the baseline covariates for the 722 subjects.

- "subjID" unique subject identifiers,
- "X1" a continuous covariate;

<span id="page-3-0"></span>and t.data.bin contains time-dependent covariate information comprising

- "subjID" unique subject identifiers,
- "lu" time to leaving hospital, death, or censoring
- "Idelta"  $(0)$ , death  $(1)$ , or left hosp  $(2)$

tLagIntCat *Toy Dataset With a Categorical Outcome For Illustration*

#### **Description**

These data are provided for the purposes of illustrating the use of the software when the outcome of interest is categorical. Though these data were generated to mimic conditions of a clinical trial, they should not be interpreted as representing true clinical trial data.

#### Usage

```
data(tLagIntCat)
```
#### Format

Each dataset provides three data.frames: b.data.cat containing the basic observed data on 477 enrolled subjects at the time of an interim analysis, with columns with headers

- "subjID" unique subject identifiers,
- "u" minimum of time lag or censoring time,
- "delta" time lag/censoring indicator, and
- "Y" the outcome if it is available,  $= 0$  if not.
- "a" treatment indicator;

x.data.cat contains the baseline covariates for the 477 subjects.

- "subjID" unique subject identifiers,
- "X1" a continuous covariate;

and t.data.cat contains time-dependent covariate information comprising

- "subjID" unique subject identifiers,
- "lu" time to leaving hospital, death, or censoring
- "Idelta"  $(0)$ , death  $(1)$ , or left hosp  $(2)$

#### <span id="page-4-0"></span>Description

These data are provided for the purposes of illustrating the use of the software when the outcome of interest is continuous. Though these data were generated to mimic conditions of a clinical trial, they should not be interpreted as representing true clinical trial data.

#### Usage

data(tLagIntCont)

#### Format

The dataset provides three data.frames: b.data.cont containing the basic observed data on 245 enrolled subjects at the time of an interim analysis, with columns with headers

- "subjID" unique subject identifiers,
- "u" minimum of time lag or censoring time,
- "delta" time lag/censoring indicator, and
- "Y" the outcome if it is available,  $= 0$  if not.
- "a" treatment indicator;

x.data.cont contains the baseline covariates for the 245 subjects.

- "subjID" unique subject identifiers,
- "X1" a continuous covariate;

and t.data.cont contains time-dependent covariate information comprising "subjID" and 6 measurements of a single continuous covariate measured at times (t1 = 0, t2 = 4, t3 = 12, t4 = 24, t5 = 52)

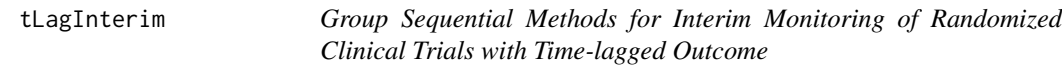

#### Description

Implements methods for estimation of treatment effect parameters to support interim monitoring of clinical trials in which the outcome is ascertained after a time lag, so that not all subjects enrolled at the time of an interim analysis will have the outcome available. The methods take advantage of all available data to increase the precision of the analysis and thus lead to potentially earlier stopping.

#### Usage

```
tLagInterim(
 b.data,
 x.data = NULL,
 t.data = NULL,
 outcome = c("continuous", "binary", "categorical"),
 trteff = c("risk.diff", "risk.ratio", "odds.ratio"),
 ...,
 f = NULL,h = NULL,baseTx = \thetaL,
 baseY = 0L)
```
#### Arguments

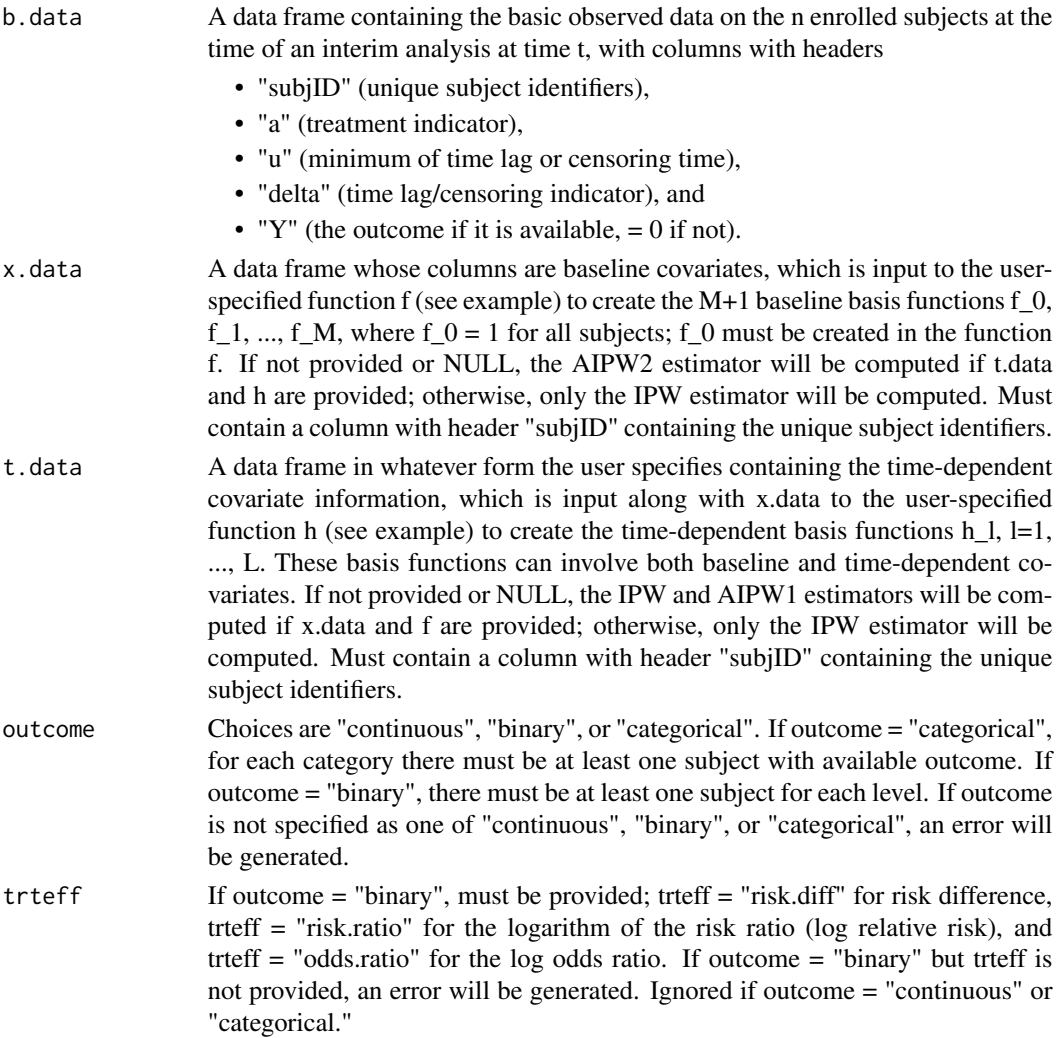

#### tLagInterim 7

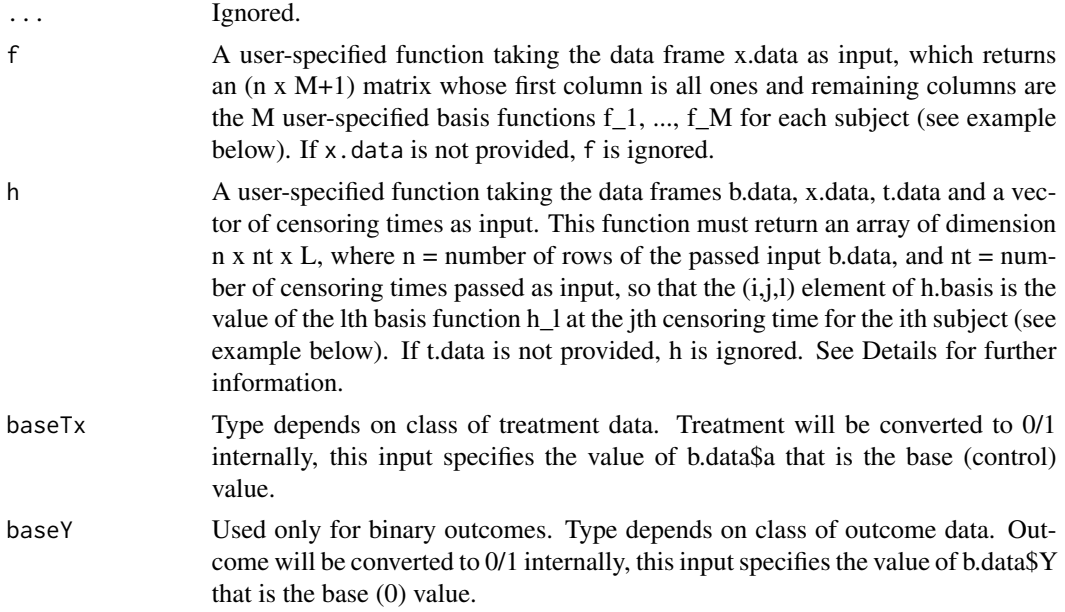

#### Details

The data at the time of the desired interim analysis at time "t" must be input in one required and two optional data frames. The required data frame contains the basic information on treatment assignment, whether or not the outcome is available and the time lag, and, if available, the outcome itself. The first optional data frame contains baseline covariate information. The second optional data frame must contain information relevant to constructing time-dependent covariates, and its form is specified by the user; an example is provided.

Three types of outcome are supported: (1) continuous, (2) binary, and (3) ordered categorical. For a continuous outcome, the treatment effect parameter is the difference in treatment means. For a categorical outcome, the treatment effect parameter is the log odds ratio under an assumed proportional odds model. For a binary outcome, the treatment effect parameter can be one of (a) the risk difference (equivalent to the difference in treatment means), (b) logarithm of the risk ratio (log relative risk), or (c) log odds ratio.

If the outcome is ordered categorical, the categories must be ordered such that the outcomes are "worse" as one progresses from the base level to the final level.

If the outcome is binary and its levels are not coded as 0, 1, the coding for the base level must be provided as input. The outcome will be recast internally as 0, 1. The underlying models for each type of treatment effect are models for the probability that  $Y = 1$ . There must be at least one subject with available outcome equal to each of 0 and 1.

The basic analysis data frame b.data must contain the following variables for each subject:

subjID An identifier unique to each subject.

- a The treatment assignment indicator; treatments must be binary.
- u The time lag T at which the outcome was ascertained, if it was ascertained, or the censoring time on the scale of subject time.

delta The indicator of  $T \leq C$ , so that the outcome is observed if delta = 1

Y The outcome if it is available (delta=1); otherwise Y should be set equal to zero (delta=0); thus,  $Y =$  delta times outcome

Each column of the baseline covariate data frame x.data should be a baseline covariate. Data must contain a subjID column that contains the same subject identifiers as used in b.data.

The time-dependent data frame must contain the information used to construct time-dependent covariates in a format that is input into the user-specified function h() that constructs the basis functions. As this data frame is only used to construct the h basis functions, the format and contents are, for the most part, entirely up to the user. The notable exception is that it must contain a subjID column that contains the same subject identifiers as used in b.data.

The function h is called multiple times internally – each call is for a single treatment group. The function is provided only the data for the specific treatment group under consideration, e.g., when estimating the L basis functions for  $a = 0$ , the b.data, x.data, and t.data passed to h() contain only the rows for subjects in the  $a = 0$  treatment arm; further, the nt censoring times are only those for this subset of subjects.

The returned object contains the information needed to conduct any desired interim analysis (informationbased or fixed-sample-based) for efficacy or futility using standard interim analysis software that assumes the test statistic has independent increments, such as the R package ldbounds.

#### Value

An S3 object of class tLagInterim containing a list of variable length depending on which estimators can be computed given the inputs. The elements of the list have the following names:

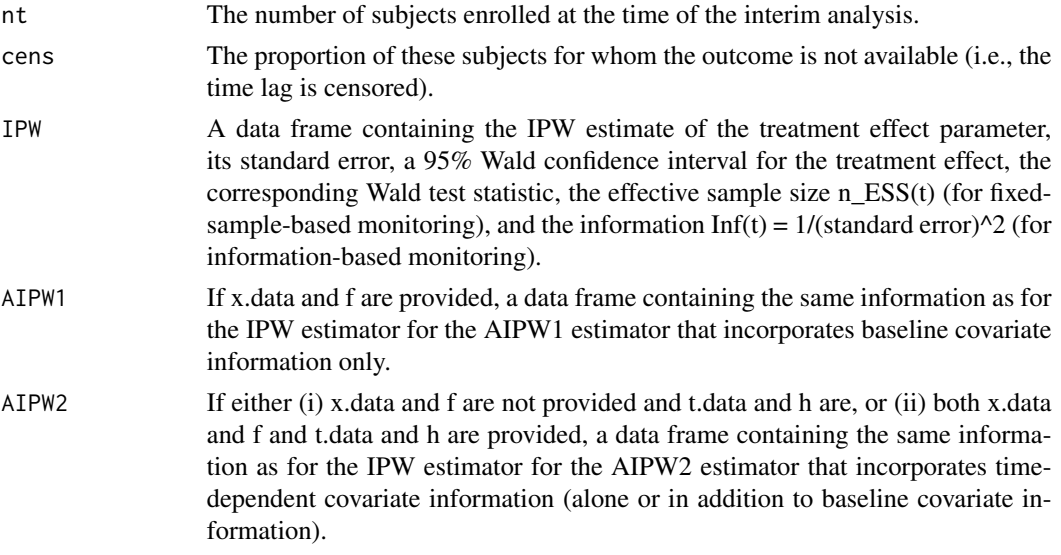

The S3 object has an additional attribute, "estimators", giving a description of which estimators are computed.

#### References

Tsiatis AA and Davidian M, Group sequential methods for interim monitoring of randomized clinical trials with time-lagged outcome. https://arxiv.org/abs/2204.10739.

#### tLagInterim 9

#### Examples

```
# Baseline and time-dependent covariates provided, categorical outcome
data(tLagIntCat)
# f (basis functions for main effects when x contains continuous and
# binary (0/1) covariates); a user-specified function could also
# include dummies for categorical covariates, interaction terms,
# functions of covariates, etc.
f \leftarrow function(x.data) {
   f.basis \le cbind(1.0, data.matrix(frame = x.data))
   return( f.basis )
}
# h as for the first two simulation scenarios in the paper
# (categorical outcome), where t.data has columns "lu" = time to
# leaving hospital, death, or censoring, which ever first, and
# "ldelta" = 0 (censored), 1 (death), 2 (left hospital). The basis
# functions could also include baseline covariates, although that
# is not the case here.
h <- function(b.data, x.data, t.data, times) {
  # Number of basis functions L
  # (note that the number of basis functions does not and cannot depend
  # on the treatment group; `h` is called internally multiple times -- each
  # call is for a single treatment group.)
  L \le -2# Number of subjects in the provided data
  n\_data \leq nrow(x = b.data)# Number of censoring times provided
  n_t times \leq length(x = times)
  # Initialize array of basis functions
  h.basis \leq array(data = 0.0, dim = c(n_data, n_times, L))
  # Indicator of still being in hospital at any censoring time
  lindicator <- outer(X = t.data$lu, Y = times, "<=") * {t.data$ldelta == 2L}
  h.basis[, , 1L] <- lindicator
  obstime <- max(b.data$u)
  # Time from leaving hospital to obstime for those known to
  # leave hospital at each censoring time
  h.basis[, , 2L] <- {obstime - t.data$lu} * lindicator
  # Return the basis functions
  return( h.basis )
}
```

```
# Compute all of IPW, AIPW1, AIPW2
tLagInterim(b.data = b.data.cat,
           x.data = x.data.cat,
            t.data = t.data.cat,
            outcome = "categorical",
            f = f,
            h = h)
# Compute IPW, AIPW1 only (no time-dependent covariates)
tLagInterim(b.data = b.data.cat,
            x.data = x.data.cat,
            t.data = NULL,outcome = "categorical",
```
 $f = f$ ,

```
h = NULL# Baseline and time-dependent covariates provided, binary outcome, risk ratio
data(tLagIntBin)
```

```
# Compute all of IPW, AIPW1, AIPW2
tLagInterim(b.data = b.data.bin,
           x.data = x.data.bin,
            t.data = t.data.bin,
            outcome = "binary",
            trteff = "risk.ratio",
            f = f,
            h = h)
# Compute IPW, AIPW2 only (no baseline covariates)
tLagInterim(b.data = b.data.bin,
            x.data = NULL,
```

```
t.data = t.data.bin,
outcome = "binary",
trteff = "risk.ratio",
f = NULL,h = h)
```
# Baseline and time-dependent covariates provided, continuous outcome data(tLagIntCont)

```
# h as for the third simulation scenario in the paper (continuous
# outcome), where t.data has 5 columns corresponding to the 5
# intended times at which longitudinal measures of the outcome are
# ascertained, and the last observed measure is carried forward to
# all future times if it is not available
```

```
h <- function(b.data, x.data, t.data, times) {
```
# Number of basis functions L # (note that the number of basis functions does not and cannot depend # on the treatment group; `h` is called internally multiple times -- each

#### tLagInterim 11

```
# call is for a single treatment group.)
 L < -1L# Number of subjects in provided data
 n\_data \leftarrow new(x = b.data)# Number of censoring times provided
 n_times <- length(x = times)
 ti <- c(0, 4, 12, 24, 52)# Initialize array of basis functions
 h.basis \leq array(data = 0.0, dim = c(n_data, n_times, L))
 # last value at each censoring time
 # dropping 1st column as it contains subject ids.
 h.basis[, , 1L] <- t(apply(X = t.data[,-1L],
                             MARGIN = 1L,
                             FUN = function(u) {
                                     u[findInterval(x = times, vec = ti)]}))
 # Return the basis functions
 return( h.basis )
}
# Compute all of IPW, AIPW1, AIPW2
tLagInterim(b.data = b.data.cont,
           x.data = x.data.cont,
           t.data = t.data.cont,
           outcome = "continuous",
            f = f,
           h = h)
```
# <span id="page-11-0"></span>Index

∗ datasets tLagIntBin, [3](#page-2-0) tLagIntCat, [4](#page-3-0) tLagIntCont, [5](#page-4-0) b.data.bin *(*tLagIntBin*)*, [3](#page-2-0) b.data.cat *(*tLagIntCat*)*, [4](#page-3-0) b.data.cont *(*tLagIntCont*)*, [5](#page-4-0) print, [2](#page-1-0) t.data.bin *(*tLagIntBin*)*, [3](#page-2-0) t.data.cat *(*tLagIntCat*)*, [4](#page-3-0) t.data.cont *(*tLagIntCont*)*, [5](#page-4-0) tLagIntBin, [3](#page-2-0) tLagIntCat, [4](#page-3-0) tLagIntCont, [5](#page-4-0) tLagInterim, [5](#page-4-0) x.data.bin *(*tLagIntBin*)*, [3](#page-2-0)

x.data.cat *(*tLagIntCat*)*, [4](#page-3-0) x.data.cont *(*tLagIntCont*)*, [5](#page-4-0)